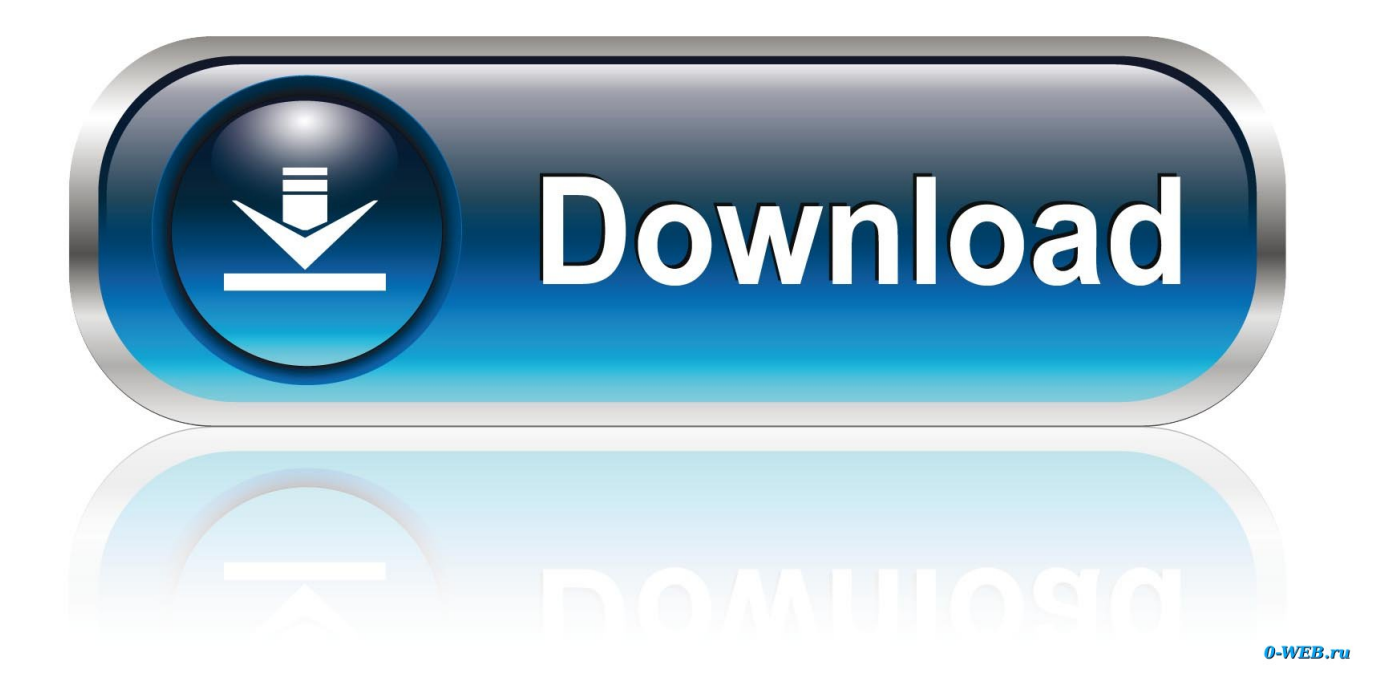

[Activation Moldflow Communicator 2016 Key](http://urlca.com/16zwqc)

## todesk Moldflow sight Standard 1

THEORY AND CONCEPTS FOR RELEASE 2010

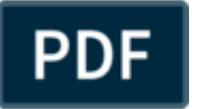

February 2009

**Autodesk** 

[Activation Moldflow Communicator 2016 Key](http://urlca.com/16zwqc)

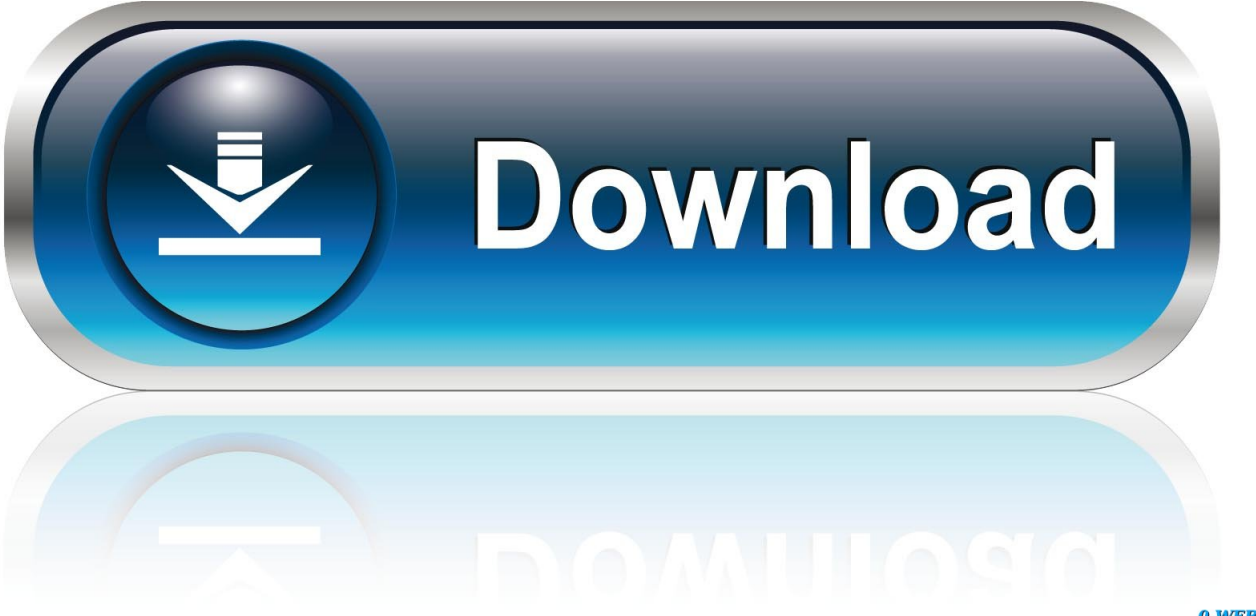

0-WEB.ru

Image of serial number in product details tray of autodesk account. ... For exle, installing autocad 2016 as a point product requires product key 001h1, but installing autocad ... Working with autodesk simulation moldflow communicator 2015 full.. Learn how to remove Autodesk Moldflow Communicator 2016 Version 31.0.711.43 from your computer. ... Autodesk Moldflow Communicator 2016's main file takes about 2.07 MB ... 4. Activate the Uninstall Programs button .... 2 Autodesk Moldflow Communicator 2016 Autodesk, Inc. All Rights Reserved. ... containing your serial numbers and product keys were ed to the main contact on .... Choose network licensing, use 666-66666666 as serial or anything matching those. templates 667-98989898, 400-45454545 066-66666666 .. and use the proper product key ... C:\Program Files\Autodesk\Simulation Moldflow Adviser 2016\bin ... Files\Autodesk\Simulation Moldflow Communicator 2016\bin.. Moldflow® Communicator software helps improve collaboration with manufacturing personnel, procurement engineers, suppliers, and external customers.. Download file. Autodesk moldflow products 2016 x64. ... Autodesk moldflow insight 2013 crack. ... How to activate register or crack any autodesk 2017 product for free ? ... Working with autodesk simulation moldflow communicator 2015 full.. Discount price - \$99.95 Buy Autodesk AutoCAD Mechanical 2017. ... Buy Autodesk AutoCAD Architecture 2018 · I.R.I.S. Readiris 12 Corporate buy key · Buy Microsoft Office Professional Plus 2016 mac os ... CADdoctor 2018 Autodesk Moldflow Communicator 2018 Autodesk Moldflow ... Activation of old Adobe Audition 2.. 2-4) 기기기 기기 기기 Serial number 기 Product Key의 아이 아, 아이 아, ... 이 아이 "Autodesk Simulation Moldflow Communicator 2016" or "Autodesk.. Before export from Moldflow Synergy, the animation option, "Current Frame Only" was selected. ... Dec 04 2016 ... result in Moldflow Communicator, it animates all frames, not current frame. Activate Time to Reach Ejection Temperature plot; RMC on this plot, go to Animation Tab, change to ... Post a Question, Get an Answer.. Autodesk Moldflow Insight 2019 Free Download ... Free Download · Office 2016 Pro Plus Jan 2019 Free Download Full version Crack Key .... Product Name: Autodesk® Moldflow Communicator 2019,. Product Version ... disable activated features of other products that ... MOLDFLOW. COMMUNICATOR ... On dialogs, the Tab key can be used ... 2016 Autodesk, Inc. All rights reserved. c72721f00a